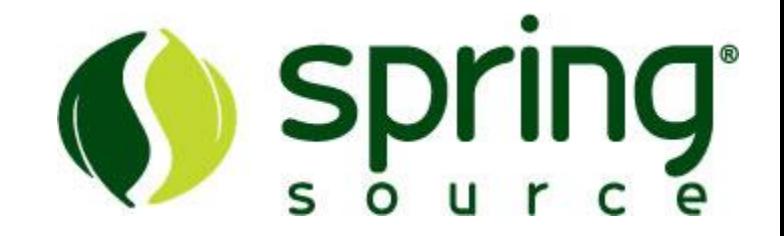

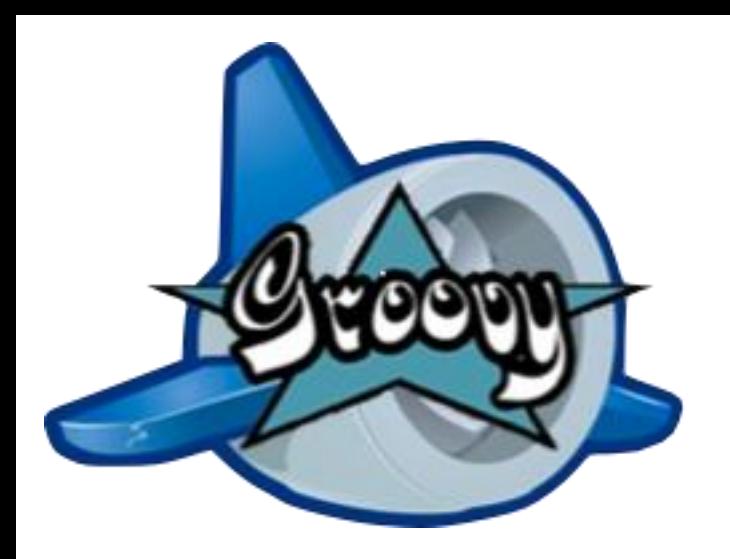

# **Groovy** and **Grails** in **Google App Engine**

Benefit from a Java-like dynamic language to be more productive on App Engine

### **Guillaume Laforge** Head of Groovy Development

## Guillaume Laforge

- **Groovy Project Manager**
- JSR-241 Spec Lead
- Head of Groovy Development at **SpringSource**
- Initiator of the **Grails** framework
- Co-author of **Groovy in Action**
- Speaker: JavaOne, QCon, JavaZone, Sun TechDays, Devoxx, The Spring Experience, JAX, Dynamic Language World, IJTC, and more...

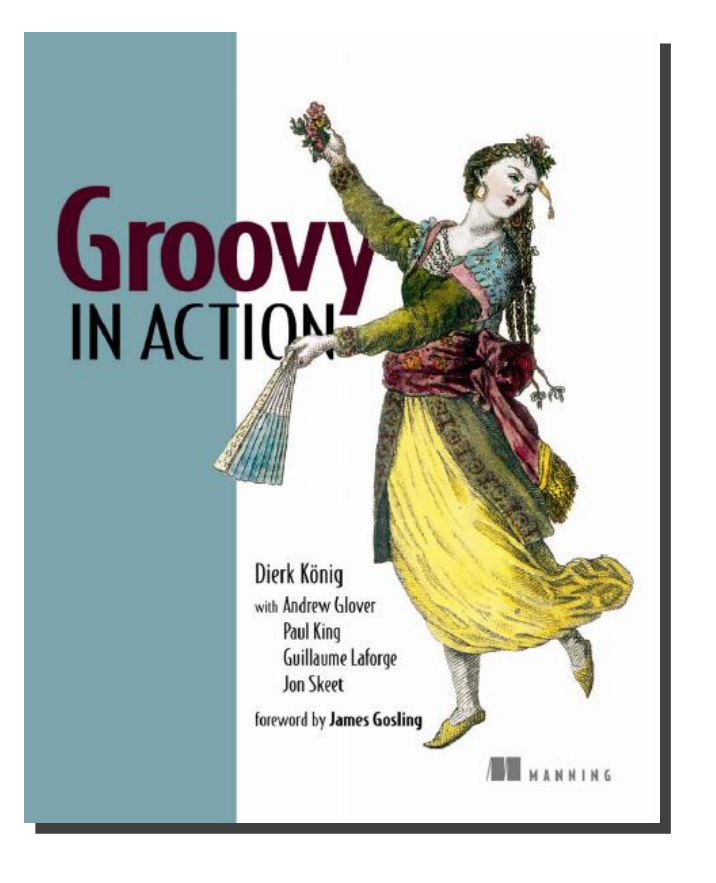

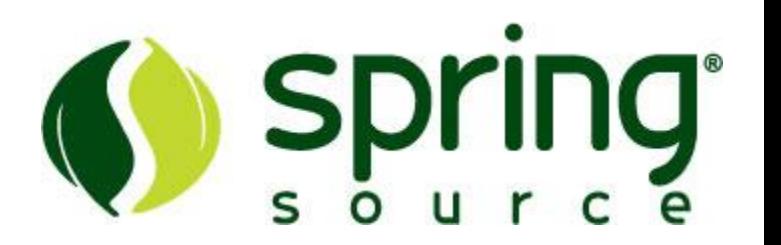

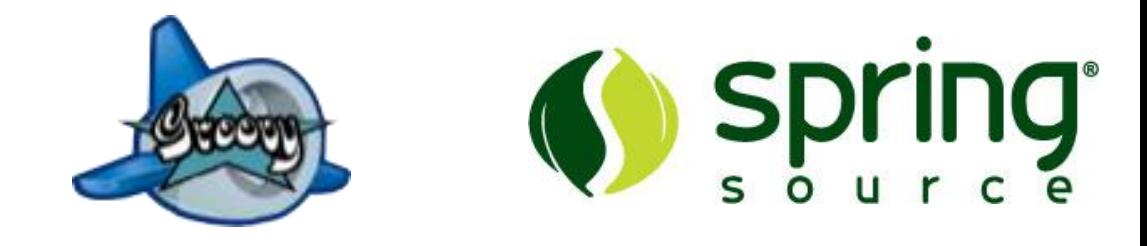

- **Groovy overview**
	- –**Features at a glance**
	- –**Groovlets**
	- –**Groovy templates**
- Grails overview
	- –The Grails stack
	- –The App Engine plugin
- Summary

genda

A few words about Groovy

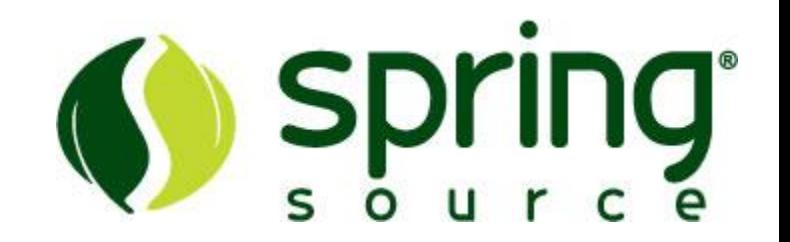

- Groovy is a **dynamic** language for the JVM
	- –with a **Meta Object Protocol**
	- –compiles directly to bytecode, seamless Java interop
- Open Source **ASL 2** project hosted at Codehaus
- Relaxed grammar **derived from Java 5**
	- –Java 5 features out-of-the-box: annotations, generics, static imports, enums, varargs...
	- –borrowed good ideas from Ruby, Python, Smalltalk
	- –flat learning curve for Java developers

### Features at a glance

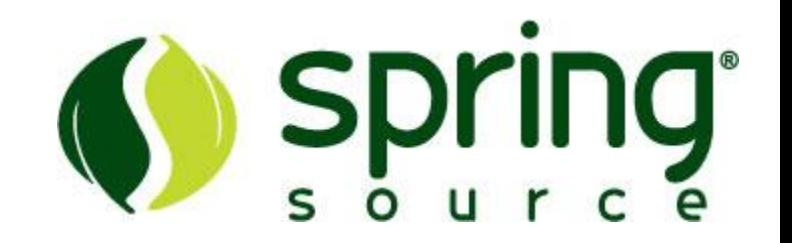

- Fully Object-Oriented
- **Joint compiler**: seamless Java integration
- **Closures**: reusable/assignable code blocks
- **Properties**: no more getters / setters
- Optional typing: you decide!
- Various shortcut notations: less verbose than Java
- Handy wrapper APIs
	- –**Groovlets**, XML, JDBC, JMX, **template engine**, Swing UIs, collections...
- Strong ability for authoring Domain-Specific Languages

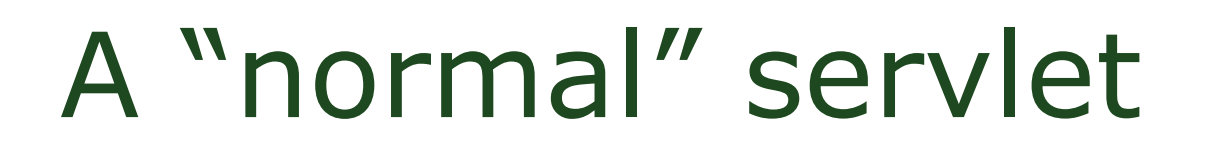

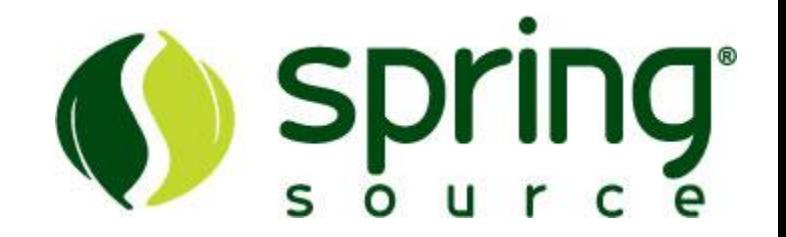

• Writing a servlet is no different than a classical standard Java servlet

–only a bit leaner: properties, semis, public keyword...

• **import javax.servlet.http.\***

**class HelloServlet extends HttpServlet { void doGet(HttpServletRequest req, HttpServletResponse resp) throws IOException { resp.contentType = "text/plain" resp.writer.println "Hello World!"**

**}**

**}**

### Groovylets: Groovy servlets

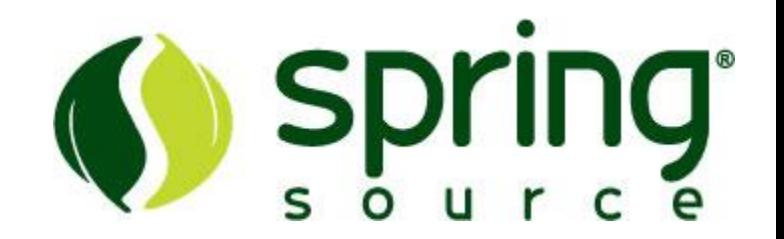

- General idea
	- –use scripts over classes
	- –use Groovy's markup builder to easily create HTML

```
• html.html {
      head {
          title "Hello"
      }
      body {
          p "Hello Groovy World!"
      }
 }
```
## Groovylets: Groovy servlets

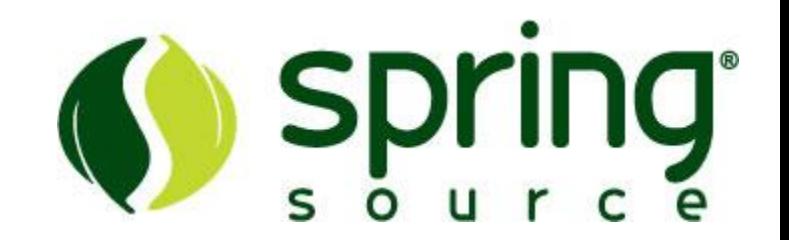

- Refererence the GroovyServlet in [web.xml](http://web.xml)
- Add a URL mapping

```
• <servlet>
   <servlet-name>GroovyServlet</servlet-name>
     <servlet-class>
       groovy.servlet.GroovyServlet
     </servlet-class>
 </servlet>
```

```
<servlet-mapping>
  <servlet-name>GroovyServlet</servlet-name>
  <url-pattern>*.groovy</url-pattern>
</servlet-mapping>
```
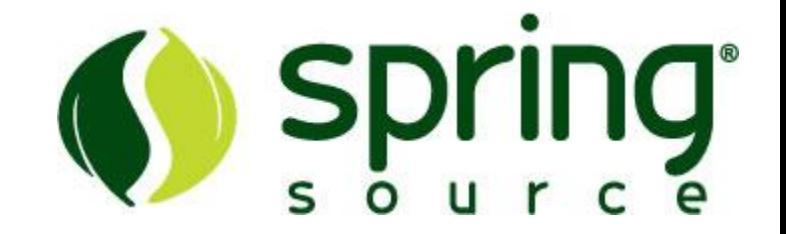

- Groovy comes built-in with templating capability
- **import groovy.text.SimpleTemplateEngine**

```
def text = '''Dear $firstname,
So nice to meet you in <% print city %>.
See you in ${month},
<%= signed %>'''
def binding = [firstname: "Guillaume", month: "June",
               city: "San Francisco", signed:
def engine = new SimpleTemplateEngine()
template = engine.createTemplate(text)
                 .make(binding)
```
### The Servlet template

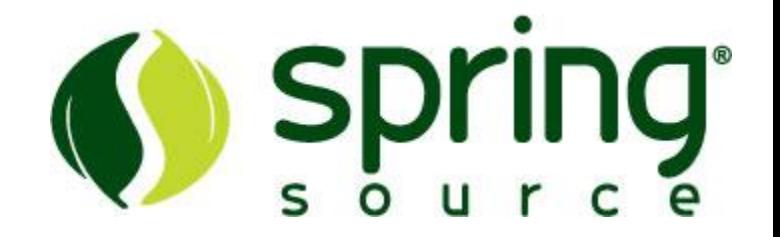

- Similar to JSPs
	- **<html>**
		- **<body>**
			- **<p>\${message}</p>**
		- **</body>**
		- **</html>**
- In your [web.xml](http://web.xml)
	- **<servlet>**
		- **<servlet-name>GroovyTemplateServlet</servlet-name>**
			- **<servlet-class>**
				- **groovy.servlet.TemplateServlet**
			- **</servlet-class>**
		- **</servlet>**
		- **<servlet-mapping>**
			- **<servlet-name>GroovyTemplateServlet</servlet-name>**
			- **<url-pattern>\*.gtpl</url-pattern>**
		- **</servlet-mapping>**

# GAELYK

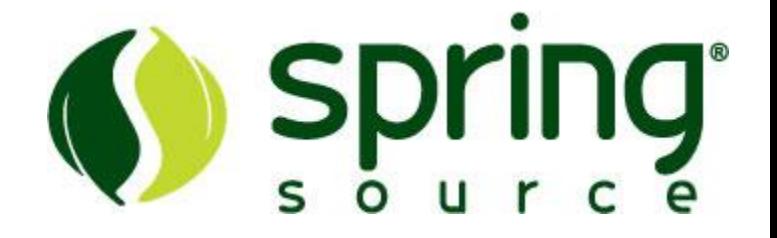

- A thin layer on top of:
	- –Groovlets & servlet template
	- –Google App Engine Java SDK APIs

### • What it does

- –Inject all the services in servlets and templates
- –Adds syntax sugar and dynamic methods to the SDK API

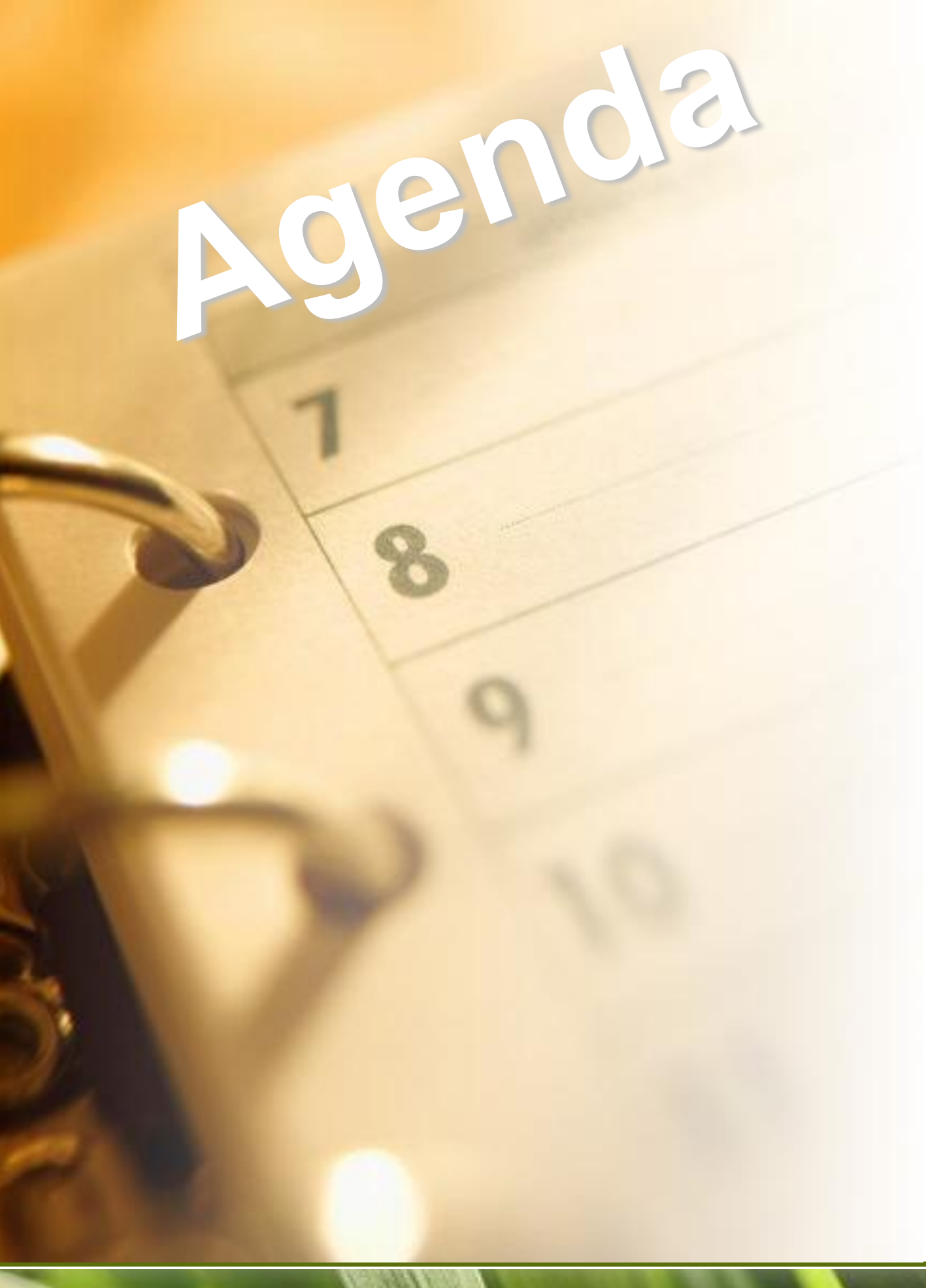

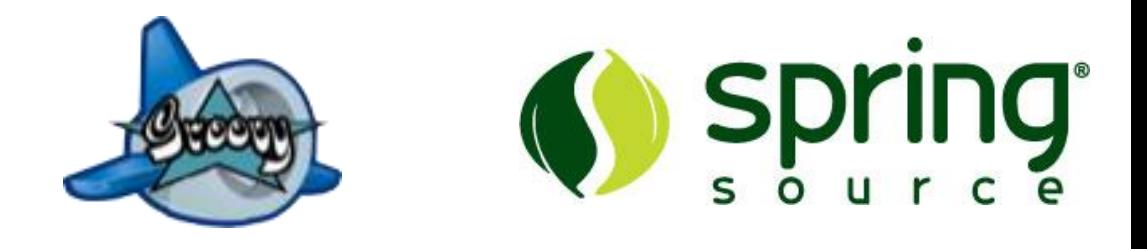

- Groovy overview
	- –Features at a glance
	- –Groovlets
	- –Groovy templates
- **Grails overview**
	- –**The Grails stack**
	- –**The App Engine plugin**
- Summary

### From 10,000 feet...

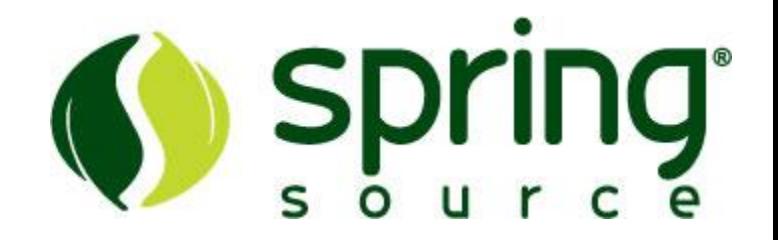

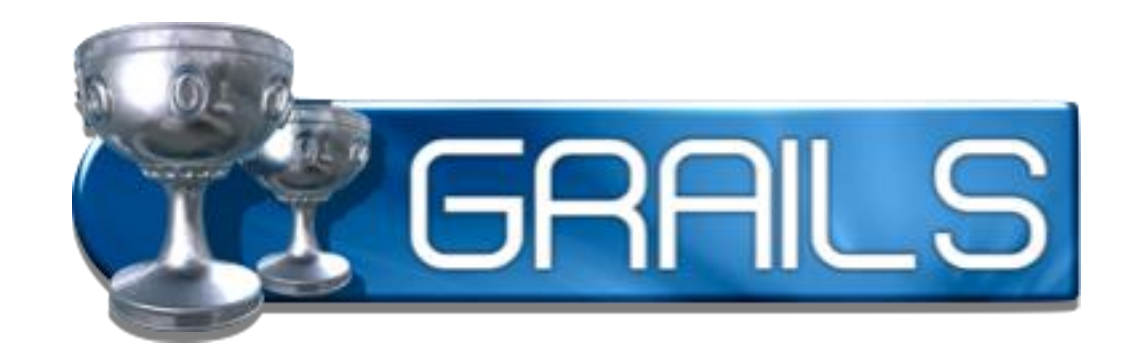

**=**

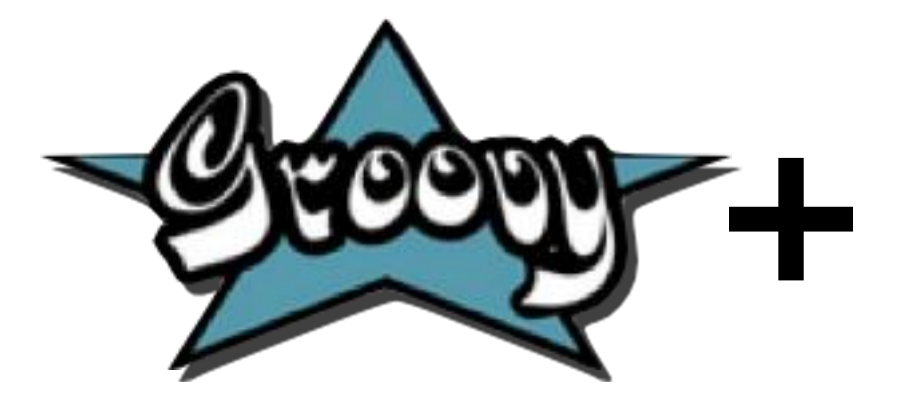

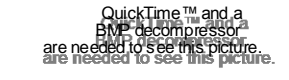

# **+ +**

In a few bullet points...

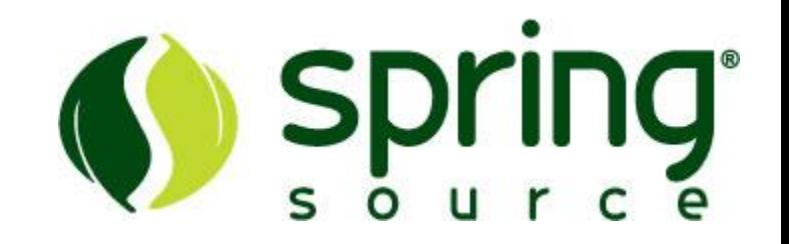

- Grails is a **full stack web app development env.**
	- –built on **rock-solid** and **proven OSS frameworks**
		- •**Spring**, Spring MVC, Spring WebFlow
		- •**Hibernate**, SiteMesh, Quartz
		- •Jetty, HSQLDB
	- –provides its ORM layer on top of Hibernate
	- –has got its own integrated build system and CLI
- Follows good and lean principles
	- –**Convention over Configuration**, MVC, DRY...
- Provides powerful time-saving capabilities
	- –Scaffolding, an extensible plugin system, taglibs, templates, and more

### The big picture

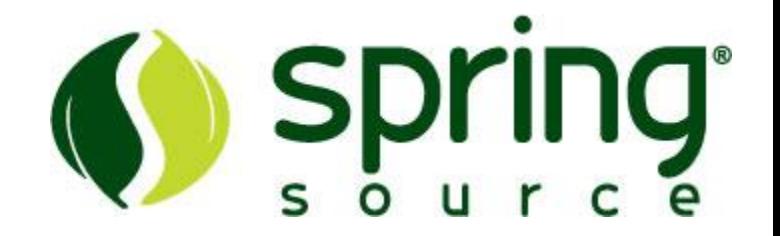

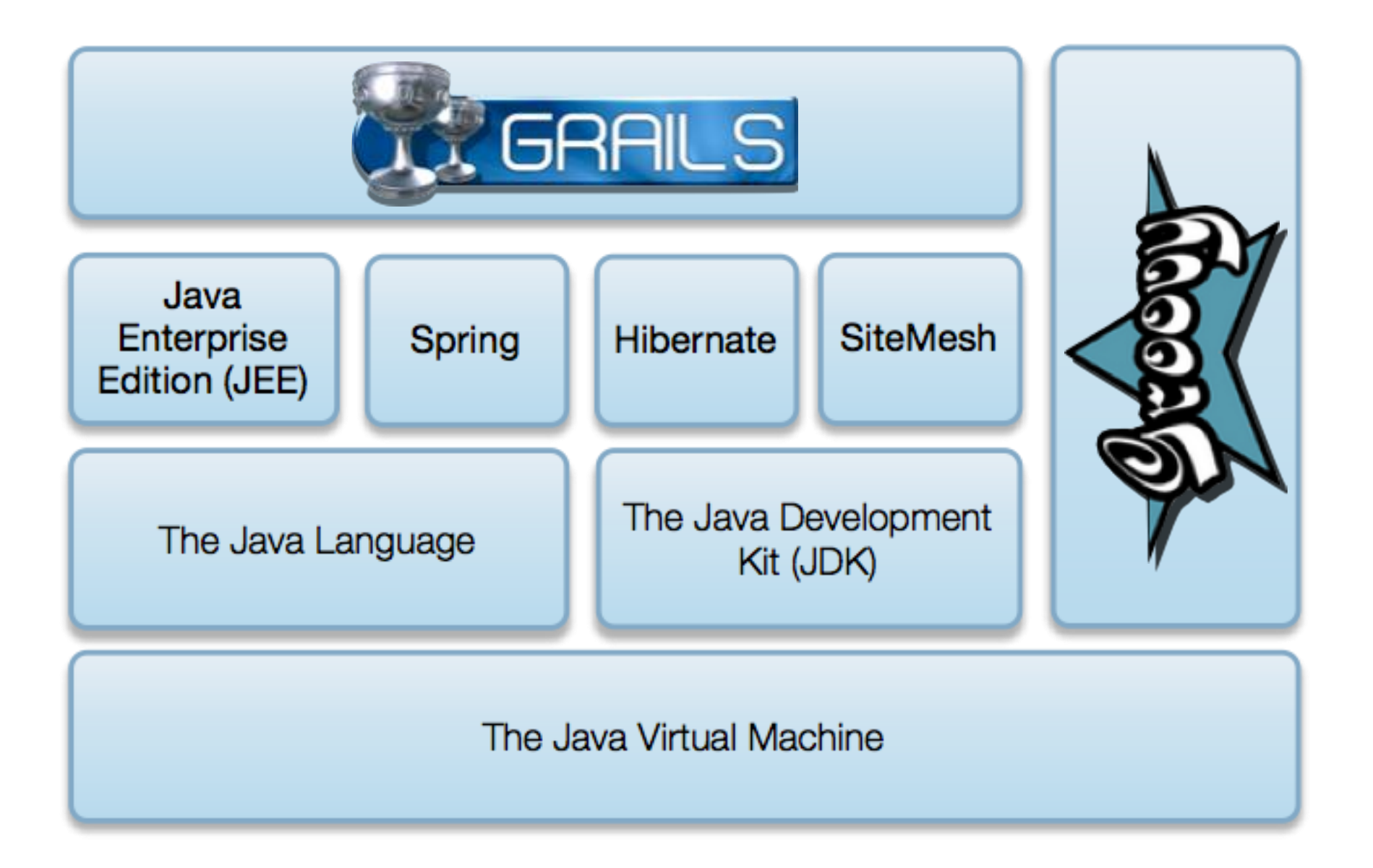

# The standard project structure Supply

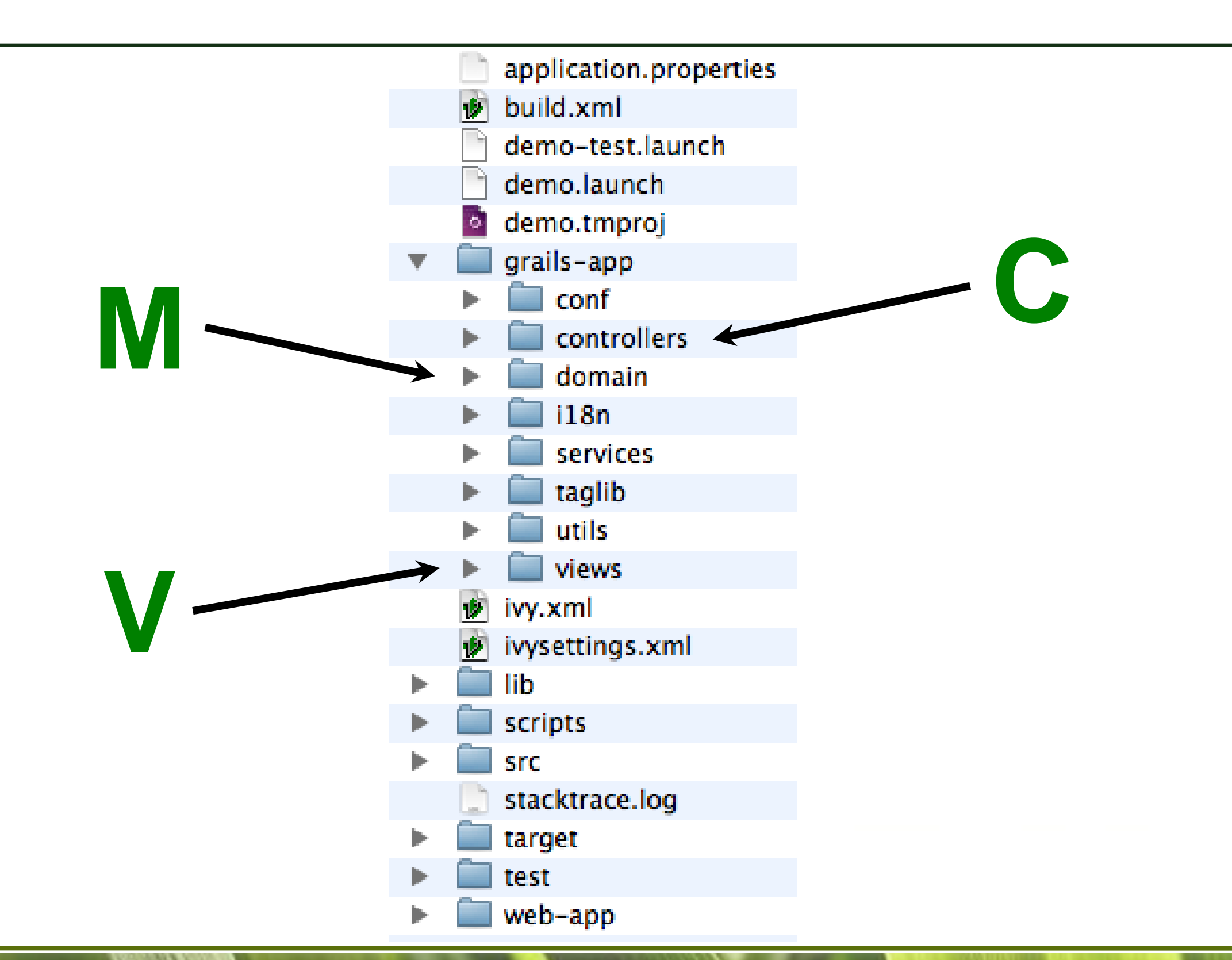

# The App Engine plugin

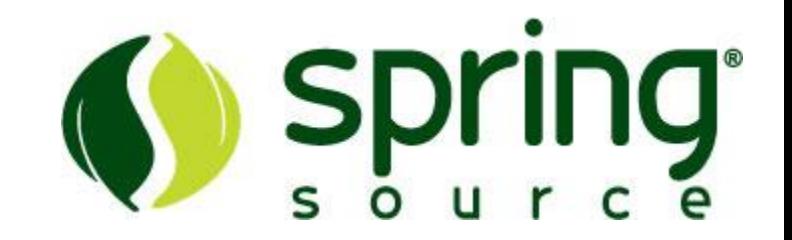

- Grails has got a very extensive and rich plugin system and ecosystem
	- –100+ existing and useful plugins available
		- •GWT, Flex, YUI, iUI, JMS, search, security, testing...
- A Google App Engine plugin was developed
	- –following the Grails development flow
	- –abstracts the app engine commands for deployments
	- –leverages the local engine

# Setting up your project

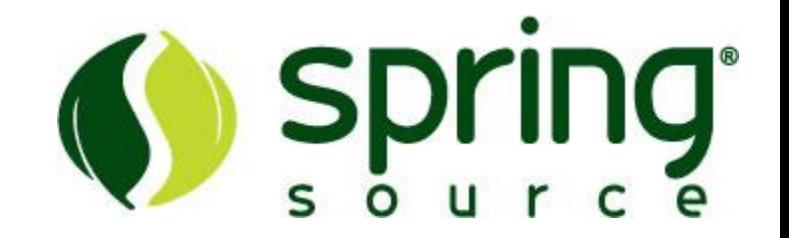

- Create your Grails application as usual •**grails create-app myapp**
- Specify the App Engine app id •**google.appengine.application = "myapp"**
- Uninstall hibernate and install the GAE plugin •**grails uninstall-plugin hibernate grails install-plugin app-engine**
- Run the application locally •**grails app-engine run**

# Deploying applications

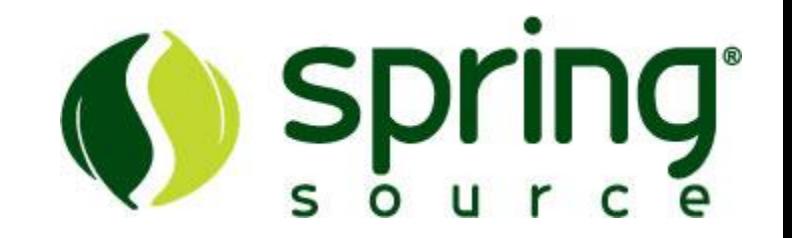

- Set the version number to 1, as Grails uses a different numbering scheme (x.y) •**grails set-version 1**
- Get your application ready •**grails app-engine package**
- On first deployment •**\$APPENGINE\_HOME/appcfg.sh update ./target/war**
- For subsequent deployments •**grails app-engine deploy**

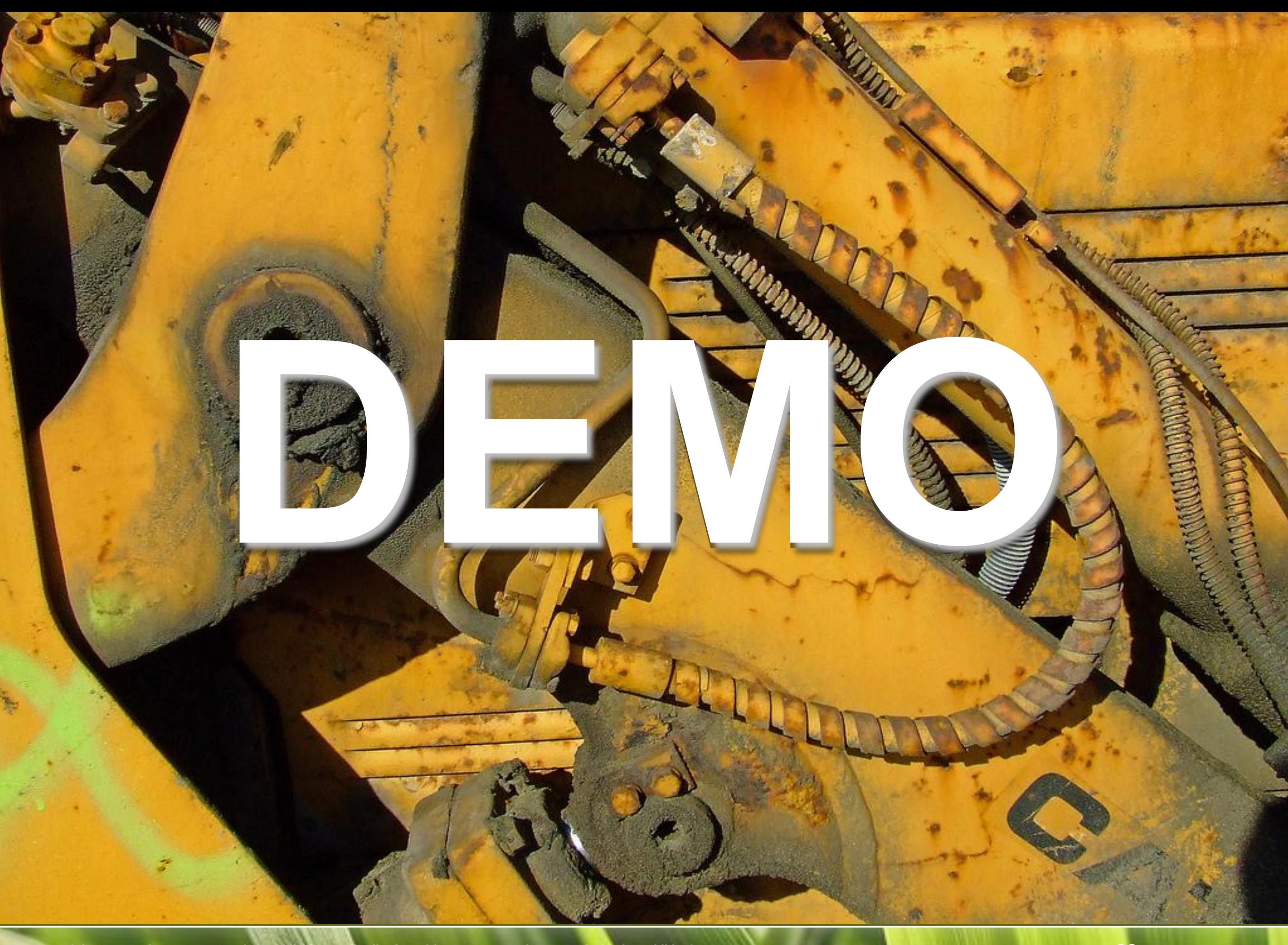

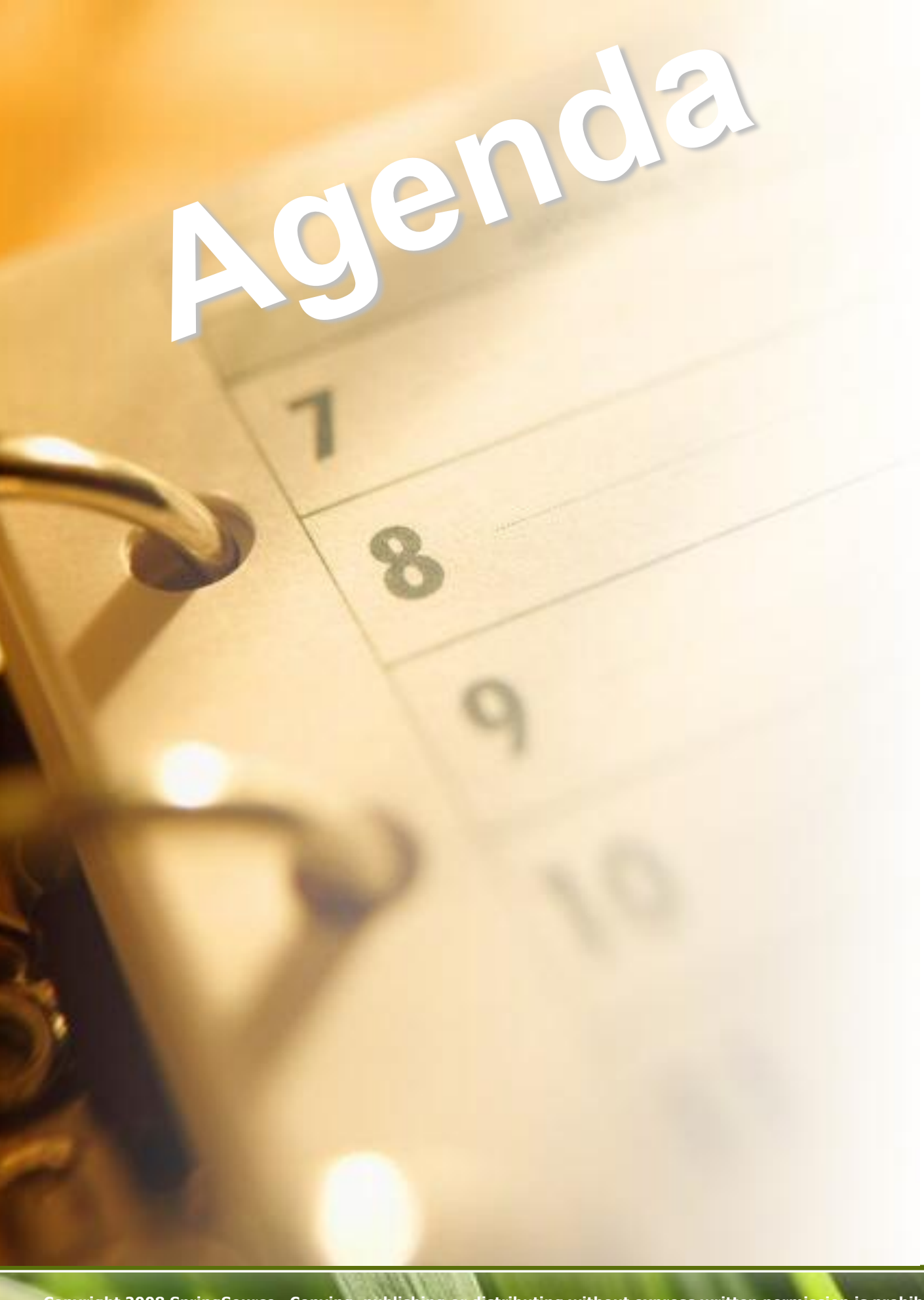

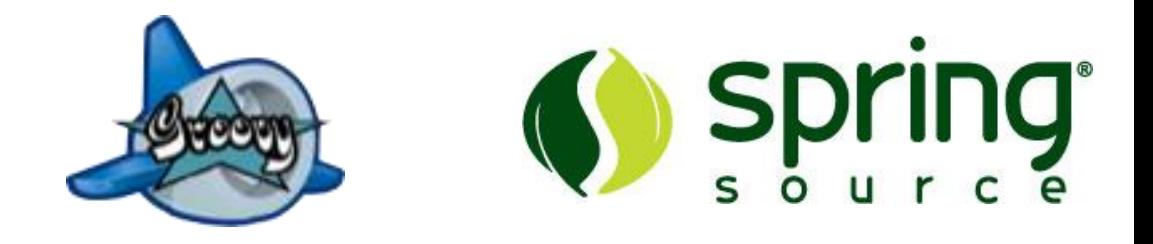

- Groovy overview
	- –Features at a glance
	- –Groovlets
	- –Groovy templates
- Grails overview
	- –The Grails stack
	- –The App Engine plugin

### • **Summary**

### **Summary**

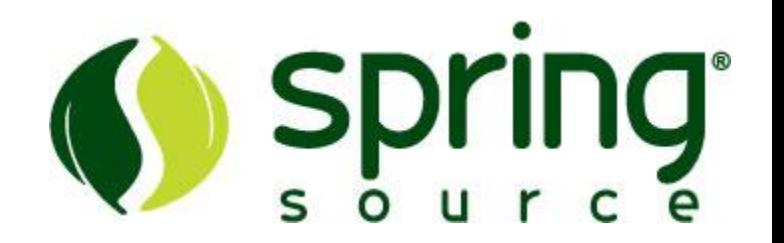

#### • **Groovy**

- –Groovy is a first-class citizen on Google App Engine
- –Lots of shorcut notations can streamline your code
- –Groovy servlets and templates are great for crafting small applications
- –Gaelyk further simplifies this pure Groovy approach

#### • **Grails**

- –Grails is the next-generation web development stack
- –Developing Grails application on the Google cloud is almost as lean and simple as for the usual crop of application servers

## Further information

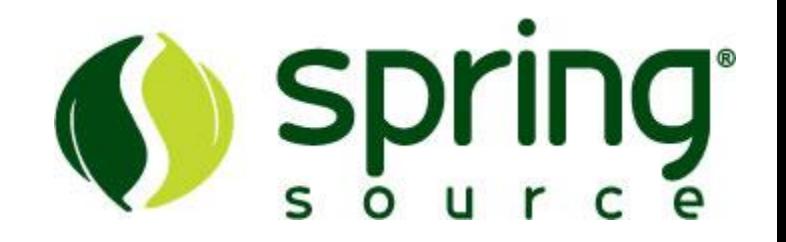

- Groovy in Google App Engine
	- –[http://blog.springsource.com/2009/04/07/write-your](http://blog.springsource.com/2009/04/07/write-your-google-app-engine-applications-in-groovy/)[google-app-engine-applications-in-groovy/](http://blog.springsource.com/2009/04/07/write-your-google-app-engine-applications-in-groovy/)
- Grails in Google App Engine
	- –the Grails 1.1.1 release and App Engine screencast
		- •[http://blog.springsource.com/2009/05/14/grails-111](http://blog.springsource.com/2009/05/14/grails-111-released-with-google-appengine-support/) [released-with-google-appengine-support/](http://blog.springsource.com/2009/05/14/grails-111-released-with-google-appengine-support/)
	- –the Google App Engine Grails plugin
		- •<http://grails.org/plugin/app-engine>

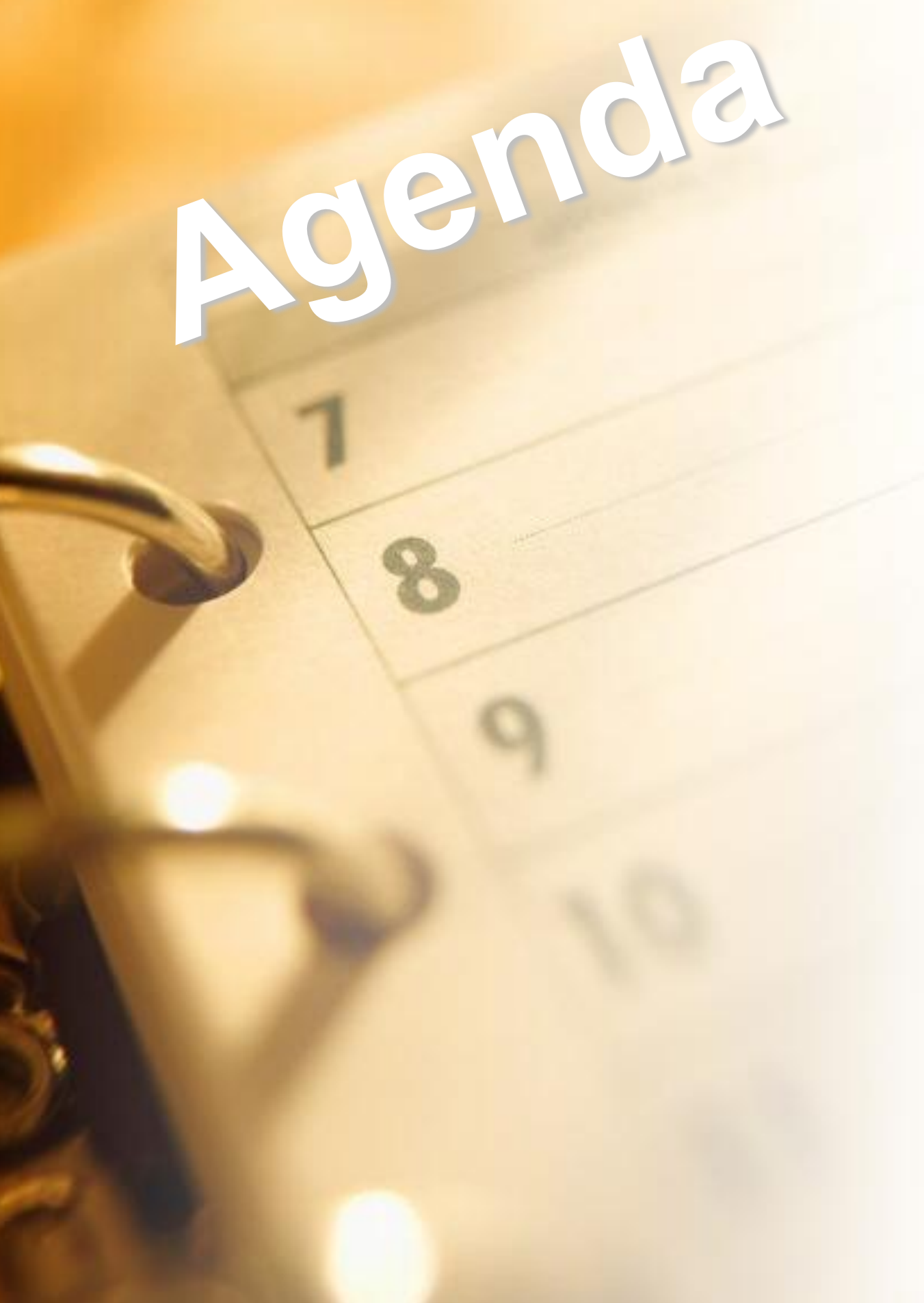

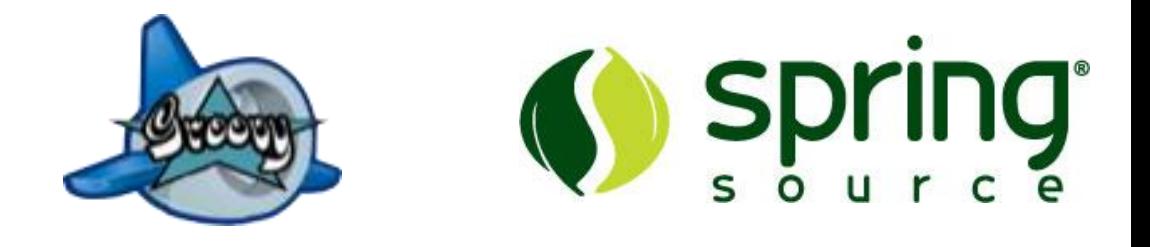

- Groovy overview
	- –Features at a glance
	- –Groovlets
	- –Groovy templates
- Grails overview
	- –The Grails stack
	- –The App Engine plugin
- Summary

### • **Q&A**

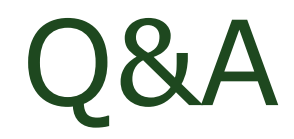

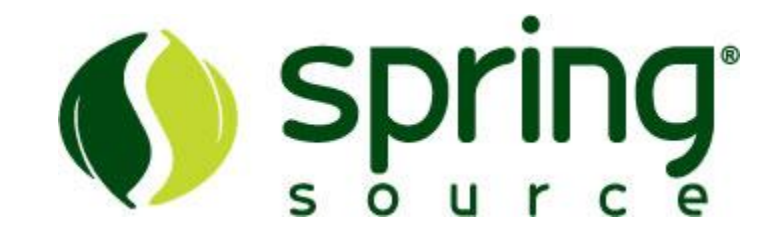

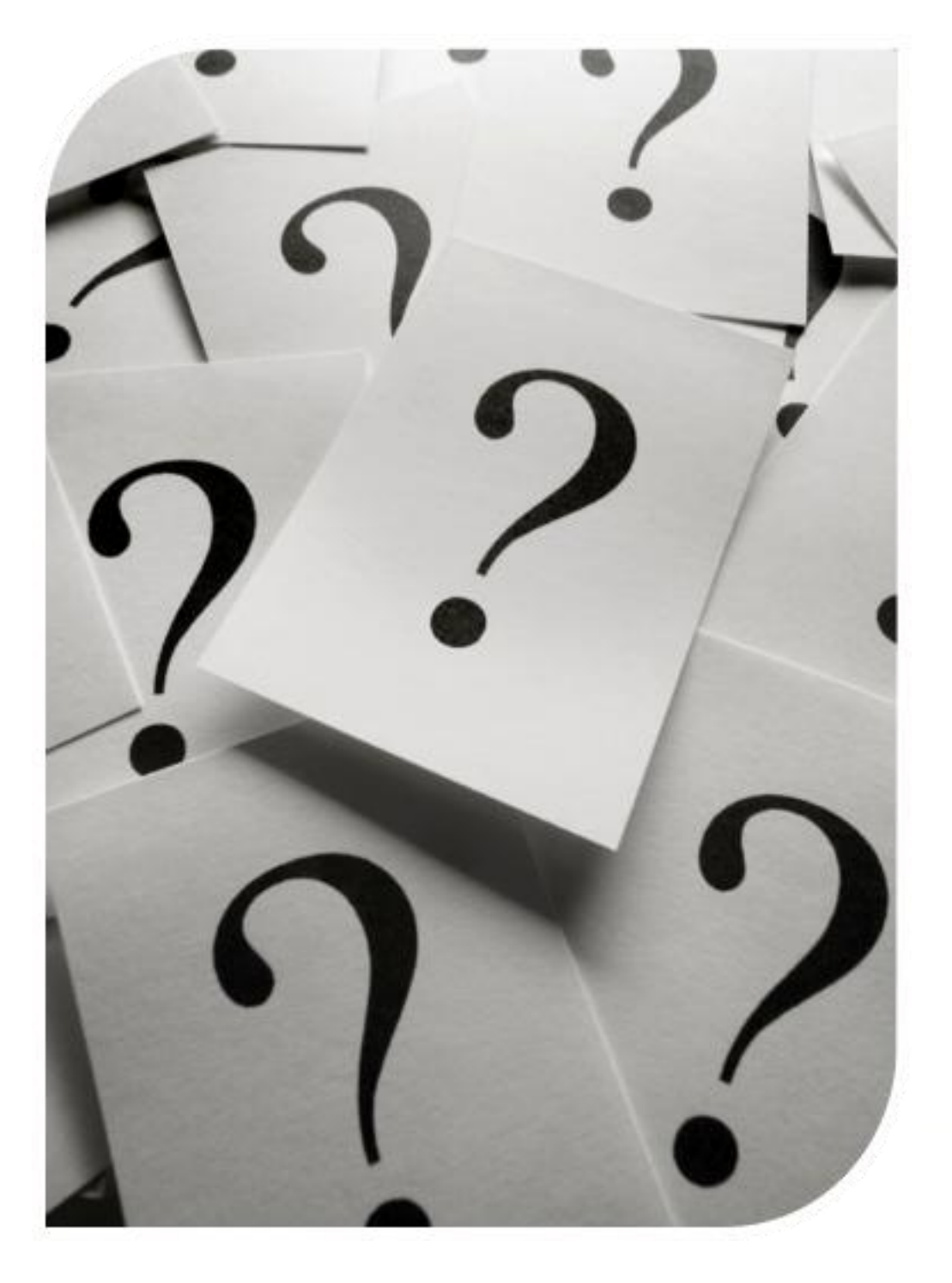

• Questions & perhaps...

even answers :-)